## Steady State Power Analysis → Chapter #9

- ✓ **Instantaneous and Average Power (AC Circuits)**
- ✓ **Maximum Average Power Transfer (AC Circuits)**
- ✓ **Effective / RMS Value (periodic waveform)**
- **Real Power, Reactive Power, Complex Power, & Power Factor**
- **Power Factor Correction**

## Last Lecture → Average Power

12/11/2019

**The average value of any waveform can be computed by integrating the function over a complete period and dividing this result by the period:**

$$
P=\frac{1}{T}\int_{t_0}^{t_0+T}p(t) dt
$$

$$
\therefore P = \frac{1}{2} V_M I_M \cos(\theta_v - \theta_i)
$$
  
\n•  $P_{resistive} = \frac{1}{2} V_M I_M = \frac{1}{2} R I_M^2 = \frac{1}{2} \frac{V_M^2}{R}$   
\n•  $P_{reactive} = \frac{1}{2} V_M I_M \cos(\pm 90^\circ) = 0$ 

$$
= \frac{1}{T}\int_{t_0}^{t_0+T} \frac{V_M I_M}{2} \left[ cos(\theta_v - \theta_i) + cos(2\omega t + \theta_v + \theta_i) \right] dt
$$

# Last Lecture → Maximum Power Transfer

**Reexamining the maximum power transfer for AC sources…/**

$$
Z_{th} = R_{th} + jX_{th}
$$
\n
$$
V_{L} = V_{oc} \frac{Z_{L}}{Z_{Th} + Z_{L}}
$$
\n
$$
I_{L} = \frac{V_{oc}}{Z_{Th} + Z_{L}}
$$
\n
$$
P_{L} = \frac{1}{2} \frac{V_{oc}^{2} R_{L}}{(R_{Th} + R_{L})^{2} + (X_{Th} + X_{L})^{2}}
$$
\n
$$
\therefore X_{L} = -X_{th}
$$
\n
$$
Z_{L} = R_{L} + jX_{L}
$$
\n
$$
\therefore R_{L} = R_{th}
$$
\n
$$
Z_{L} = R_{th}
$$
\n
$$
Z_{L} = R_{th}
$$
\n
$$
Z_{L} = R_{th}
$$
\n
$$
Z_{L} = R_{L} + jX_{L}
$$

## Last Lecture → RMS Value (Sinosoid)

$$
i(t) = I_M \cos(\omega t - \theta)
$$
  
\n
$$
T = 2\pi/\omega
$$
  
\n
$$
I_{rms} = \sqrt{\frac{1}{T} \int_{t_0}^{t_0+T} i^2(t) dt}
$$
  
\n
$$
= I_M \sqrt{\frac{1}{T} \int_{0}^{T} \left[\frac{1}{2} + \frac{1}{2} \cos(2\omega t - 2\theta)\right] dt}
$$
  
\n
$$
= I_M \sqrt{\frac{1}{T} \int_{0}^{T} \frac{1}{2} dt} = \frac{I_M}{\sqrt{2}}
$$
  
\n
$$
= \sqrt{\frac{1}{T} \int_{0}^{T} I_M^2 \cos^2(\omega t - \theta) dt}
$$
  
\n
$$
\therefore P = V_{rms} I_{rms} \cos(\theta_v - \theta_i)
$$
  
\n
$$
\therefore P_R = R I_{rms}^2 = \frac{V_{rms}^2}{R}
$$

## Example E9.8

12/11/2019

### **Calculate the rms value of the provided waveform.**

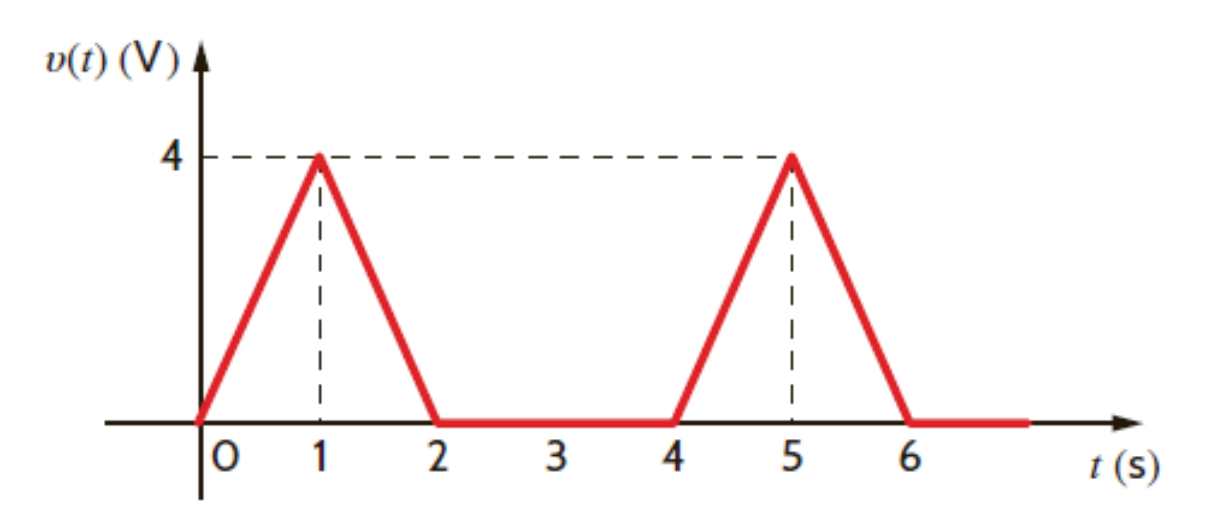

## Power Factor

12/11/2019

- $P = V_{rms}I_{rms} cos(\theta_p \theta_i) \rightarrow average power (W)$
- $V_{rms}I_{rms} \rightarrow apparent power (VA)$

$$
pf = \frac{P}{V_{rms}I_{rms}} = cos(\theta_v - \theta_i) \rightarrow power factor(VA)
$$

 $pf = 1 \rightarrow purely resistive load$  $pf = 0 \rightarrow purely\,i$ **Phase of the current with respect to the voltage**

- **leading =**  $\theta_{\eta} \theta_{i} < 0$
- **lagging =**  $\theta_v \theta_i > 0$

## Example 9.10

12/11/2019

**An industrial load consumes 88kW at a pf of 0.707 lagging from a 480 Vrms line. The transmission line resistance from the power company's transformer to the plant is 0.08 Ω. Determine the power that must be supplied by the power company**

- **a) under present conditions and**
- **b) if the pf is somehow change to 0.90 lagging.**

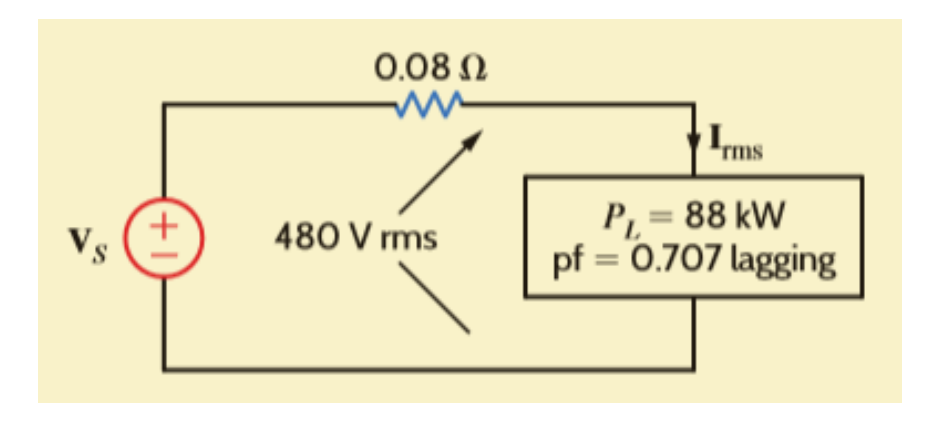

# Complex Power

12/11/2019

 $S = V_{rms}I_{rms}^{*}$  ( $I_{rms}^{*}$   $\rightarrow$  complex conjugate of  $I_{rms}$ )  $= V_{rms}I_{rms}(\theta_v - \theta_i)$  $= V_{rms}I_{rms} \cos(\theta_v - \theta_i) + iV_{rms}I_{rms} \sin(\theta_v - \theta_i)$ **P** → **Real/Average Power Q** → **Reactive Power**  $S = P + jQ$  $\tan(\theta_\nu-\theta_i)=$  $\overline{Q}$  $\overline{P}$ 

Example 9.11

12/11/2019

**A load operates at 20 kW, 0.8 pf lagging. The load voltage is 220 Vrms at 60 Hz. The impedance of the line is 0.09 + j0.3 Ω. Determine the voltage and the power factor at the input to the line.**

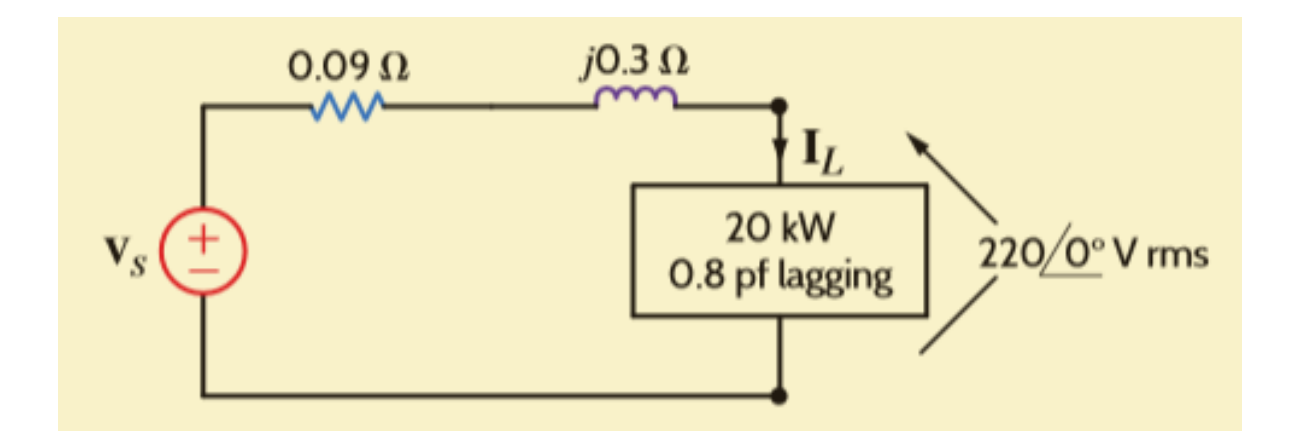

## Power Factor Correction

**PF can be increased by decreasing the reactive power through a capacitor bank!**

 $S_{new} = S_{old} + S_{cap}$ 

$$
S_{cap} = -j\omega CV_{rms}^2
$$

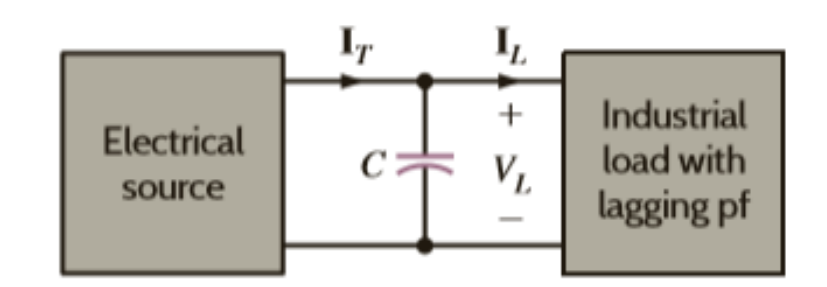

$$
S_{L} = S_{old}
$$
\n
$$
S_{L} = \theta_{old}
$$
\n
$$
P_{L} = P_{old}
$$
\n
$$
P_{L} = P_{old}
$$
\n
$$
\theta_{p_{L}} - \theta_{ip} = \theta_{new}
$$
\n
$$
Q_{cap}
$$
\n
$$
Q_{cap}
$$
\n
$$
Q_{cap}
$$

### Example 9.14

12/11/2019

**Plastic kayaks are manufactured using a process called roto-molding. Molten plastic is injected into a mold, which is the spun on the long axis of the kayak until the plastic cools, resulting in a hollow on-piece craft. Suppose that the induction motors used to spin the molds consume 50kW at a pf of 0.8 lagging from a 220 Vrms, 60 Hz line. What would be the capacitor bank size to be placed in parallel to raise the pf to 0.95 lagging?**

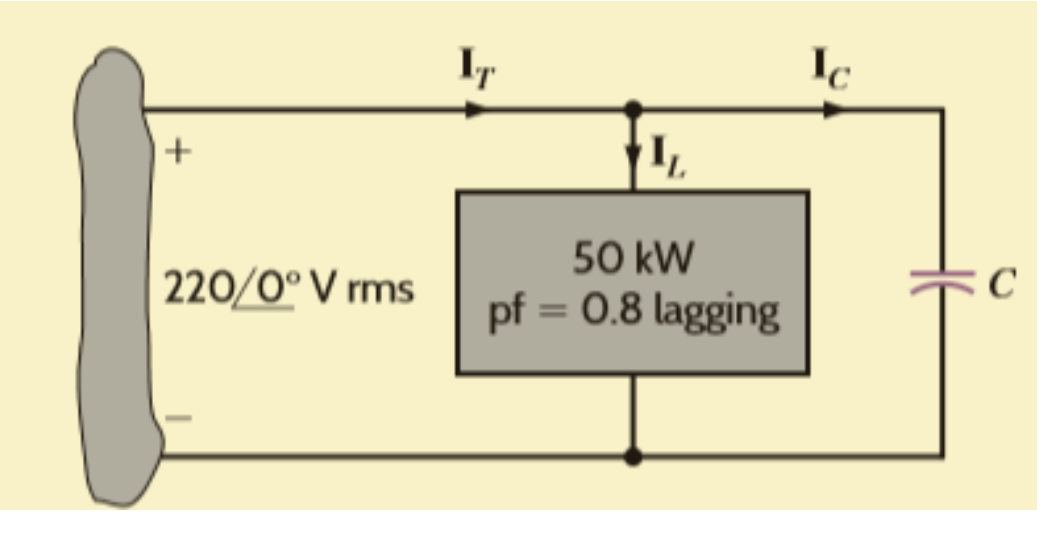